# Package relevance for calculating Relevance and Significance Measures as well as Success of Replication

Werner A. Stahel, ETH Zurich

May 1, 2023

#### Abstract

Relevance and significance measures are characteristics of statistical results that lead to an informative inference. The relevance measure is based on the specification of a threshold of relevance and indicates whether a result is to be called (scientifically) relevant, negligible, or ambiguous.

The package relevance calculates these measures for a simple comparison of two samples as well as for many regression models and provides a suitable prinitng method.

## 1 Introduction to the relevance measure

This package implements the concepts of relevance and significance as introduced by Stahel (2021). They allow for meaningful statistical inference beyond the questionable common practice of Null Hypothesis Significance Testing that is in turn often reduced to citing a p-value.

The problem. Consider the problem of estimating an effect, for example, a mean (an expected value), a difference of means between two samples, or a regression coefficient.

The Zero Hypothesis Testing Paradox. In common practice, statistical inference is reduced to testing whether the effect might be zero, and the respective p-value is provided as the result. This has been widely criticized as being too simple an answer. In fact, it relates to a question that is not scientifically meaningful as seen by the "Zero Hypothesis Testing Paradox": When a study is undertaken to find a difference between samples or some influence between variables, the *true* effect e.g., the difference between the expected values of two samples—will never be precisely zero. Therefore, the strawman hypothesis of zero true effect could in almost all reasonable applications be rejected if one had the patience and resources to obtain enough observations. Thus, the question that is answered mutates to: "Did we produce sufficiently many observations to prove the (alternative) hypothesis that was true on an apriori basis?" This does not seem to be a fascinating task.

Relevance. The scientifically meaningful question is whether the effect is relevant, and this needs the specification of a *relevance threshold*  $\zeta$ . The *relevance measure* is defined as the ratio of the effect  $\widehat{\vartheta}$  and the threshold.

$$
Rl = \vartheta/\zeta.
$$

It is thus a parameter of the model. It is estimated by plugging in the estimated effect,  $\hat{\theta}$ ,

$$
\mathrm{Rle} = \widehat{\vartheta}/\zeta \ ,
$$

and a confidence interval is obtained in the same manner from the confidence interval for the effect parameter. Its limits are called

Rls, "secured relevance": the lower end;

Rlp, "potential relevance": the upper end.

Significance. Let us return to the problem of testing a null hypothesis, and even to the case of testing  $\vartheta = 0$ . The common way to express the result is to provide the p-value. However, this measure is more difficult to interpret than needed. We have been trained to compare it to the "level" of 5% and celebrate if it is *below*. It is thus a measure of lack of significance, and the desired range is just  $0 \leq p \leq 0.05$ . We also developed the skill of judging the values in this range as to "how significant" the result is.

In "ancient" times, before the computer produced p-values readily, statisticians examined the test statistics and then compared them to corresponding "critical values." In the widespread case that the t test was concerned, they used the t statistic as an informal quantitative measure of significance of an effect by comparing it to the number 2, which is approximately the critical value for moderate to large numbers of degrees of freedom.

The significance measure Sig0 picks up this idea, but standardizes with the actual critical value,

$$
Sig0 = \frac{\partial}{\partial q}(q \text{ se}),
$$

where se is the standard error of  $\hat{\theta}$  and q is the appropriate quantile. Then, the test rejects the null hypothesis  $\vartheta = 0$  whenever  $|\text{Sig0}| > 1$ , and  $\text{Sig0}$  is proportional to the estimated effect. It is thus interpretable in a quantitative way as a measure of significance without special training.

Regression models. In regression, there are different ways to characterize the relevance of the individual terms of the model. Firstly, for scalar predictors, the coefficient is the obvious effect to examine. An alternative is the effect of dropping the predictor from the model, which also reflects its collinearity with the other predictors and generalizes to the case where the predictor is a factor (or another term with more than one degree of freedom), thus also encompassing analysis of variance. A third aspect is the relevance of the term for prediction of the target variable. For details, see Stahel (2021).

Choice of Relevance Thresholds. As noted above, the new relevance measure presupposes the choice of a relevance threshold. Ideally, this threshold is determined for each scientific question on the basis of specific knowledge about the phenomenon that is modeled. Since this is a severe burden, Stahel (2021) proposes some conventions for most common statistical models that may be used as a standard, like the testing level of 5% is for classical null hypothesis testing. (Note that the latter choice also affects the relevance measures Rls and Rlp.)

The convention includes, as a first step, to determine an appropriate "effect scale" for the model at hand, and then setting a relevance threshold for it. Table 1, taken from Stahel (2021) collects the proposed effect sizes and thresholds. The symbol  $\% \ell$  indicates that the threshold refers to a log scale. For small effects on the log scale, these transform to the respective percentages in the original scale.

| Problem                                                              | Rl tyoe              | Basic model                                                                                                    | Effect $\vartheta = g(\theta)$                                           | Rel. thresh. $\zeta$                               |
|----------------------------------------------------------------------|----------------------|----------------------------------------------------------------------------------------------------|--------------------------------------------------------------------------|----------------------------------------------------|
| One, or two<br>paired samples                                        | stand                | $\mathcal{N}(\mu, \sigma^2)$                                                                                      | $\mu/\sigma$                                                             | $10\%$                                             |
| Two independent<br>samples                                           | stand                | $\mathcal{N}(\mu_k, \sigma^2)$                                                                                    | $d = (\mu_1 - \mu_0)/\sigma$<br>$\vartheta = d/2$                        | $20\%$<br>10%                                      |
| Regression<br>coefficient effect<br>drop effect<br>prediction effect | coef<br>drop<br>pred | $Y_i = \alpha + \underline{x}_i^{\dagger} \beta + \varepsilon_i$<br>$\varepsilon_i \sim \mathcal{N}(0, \sigma^2)$ | $\beta_i \delta_j / \sigma$<br>$\eta_J$<br>- $\frac{1}{2} \log(1 - R^2)$ | $10\%$<br>$10\%$<br>$0.5\,\% \ell$ or $5\,\% \ell$ |
| Relative Difference                                                  | rel                  | $\log(Y) \sim \mathcal{N}(\mu_k, \sigma^2)$                                                                       | $\log(\mu_1/\mu_0)$                                                      | $10\,\%$ l                                         |
| Proportion                                                           | prop                 | $\mathcal{B}(n,p)$                                                                                                | $\log(p/(1-p))$                                                          | $10\,\%$ l                                         |
| Logistic regression                                                  | prop                 | $\text{logit}(P(Y_i=1)) = \alpha + \underline{x}_i^{\top} \beta$                                                  | $\beta_j s_j$                                                            | $10\,\%$ l                                         |
| Correlation                                                          | corr                 | $\underline{Y} \sim \mathcal{N}_2(\mu, \Sigma)$<br>$\rho = \sum_{12}/\sqrt{\sum_{11}\sum_{22}}$                   | $rac{1}{2} \log \left( \frac{1+\rho}{1-\rho} \right)$                    | $10\,\%$ l                                         |

Table 1: Models, recommended effect scales and relevance thresholds

In the package, the thresholds used by default are given by

getOption("rlv.threshold")

## stand rel prop corr coef drop pred ## 0.10 0.10 0.10 0.10 0.10 0.10 0.05

and can be modified by setting these options again, see below.

A classification of results. Based on the relevance measure and its confidence interval – or on the confidence interval for the original parameter and its position relative to the threshold – the result can be classified into the following cases:

- "Rlv" , if the effect is statistically proven to be larger than the threshold, that is, if the confidence interval for the parameter lies above the threshold, implying  $\hat{\theta} > \zeta$  or Rls  $> 1$
- "Amb" if the confidence interval contains the threshold and thus  $Rls < 1 \leq Rlp$ .
- "Ngl" if the interval only covers values lower than the threshold, but contains  $0, 0 \leq R$ lp  $\leq 1$ , and
- "Ctr" if the interval only contains negative values,  $Rlp < 0$ .

# 2 Replication

Replication is a basic concept of science. Any empirical result should be tested by repeating the study in an independent situation and examining if the results lead to the same conclusion again. The independent repetition is called a "replication" and provides new data that can be similar to the data of the "original study" or quite different.

The section describes how to apply the relevance measure to the problem of comparing the replication with the original. It can be skipped if this problem is not in the focus.

The conclusion that the replication has been successful, contradicting the original, or the result is ambugious is based on two aspects:

- A. The conclusions from the replication results may be the same as those obtained in the original study.
- B. The data from the replication may be "compatible" with those of the original study.

The first criterion relies on a statistical inference from the replication data, whereas the second is based on an inference about the difference between the two studies. The concept of relevance is essential for both of these aspects. Stahel (2022) describes the approach in detail.

In essence, the conclusion of the comparison, based on both aspects, can again be expressed by a classification. Let  $IEff<sub>1</sub>$  be the confidence interval from the replication and IEDS, the confidence interval for the difference between studies. Then, the result, assuming a positive original effect, is a

- (Cnf) Confirmation, if IEff<sub>1</sub> only contains relevant values (case Rlv), and the negative standardized effect difference EDS is small (cases Ngl or Amb); if  $IEff<sub>1</sub>$  is only significant (Amb.Sig) and the estimate  $\hat{\theta}_1$  is larger than the relevance threshold, we call it a weak confirmation (CnfW),
- (Att) Attenuation, if IEff<sub>1</sub> lies on the same side of 0 as in the original study (Rlv or Amb.Sig) and IEDS is relevant (Rlv),
- (Enh) Enhancement, if the replication suggests a clearly stronger effect, that is, case (Rlv) for  $\text{IEff}_1$  and significantly positive EDS (Ctr); this will be rare,
- (Amb) Ambiguous, if IEff<sub>1</sub> covers the relevance threshold and it also covers zero (Amb) or the estimate  $\widehat{\vartheta}_1$  is below the reference threshold,
- $(Anh)$  Annihilation, if IEff<sub>1</sub> covers only irrelevant values  $(Ngl)$ ,
- (Ctr) Contradiction, if all values of  $\mathrm{IEff}_1$  have the opposite sign (Ctr),
- (Drp) Dropout, if the replication failed to mimik the experimental or observational setup.

These cases are collected in Table ??.

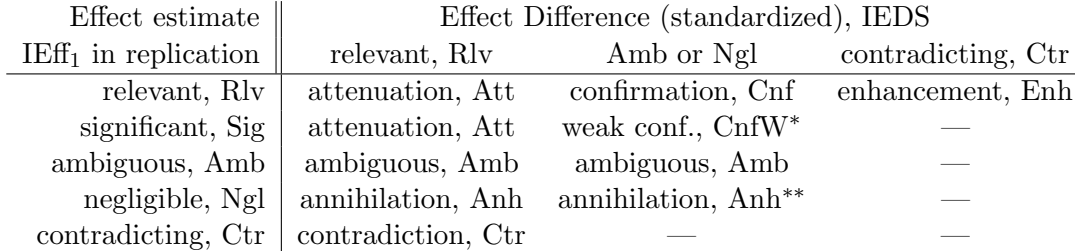

Table 2: Classification of results of a replication of a relevant effect, based on the classificaion of the confidence interval IEff<sup>1</sup> for the effect in the replication and the confidence interval IEDS of the EDS. It is assumed that the original effect was relevant or at least significant. Then, the cases marked cannot occur. \* This conclusion also requires Rle  $\geq$  1; otherwise, it counts as ambiguous. \*\* This cannot occur if the original effect was relevant.

# 3 Functions

#### 3.1 Function twosamples

( onesample is a synonym.) This function provides inference for the comparison of two samples, paired or unpaired, and also for a single sample. Its call mimics t.test .

```
t.test(sleep[sleep$group == 1, "extra"], sleep[sleep$group == 2, "extra"])
##
## Welch Two Sample t-test
##
## data: sleep[sleep$group == 1, "extra"] and sleep[sleep$group == 2, "extra"]
## t = -1.8608, df = 17.776, p-value = 0.07939
## alternative hypothesis: true difference in means is not equal to 0
## 95 percent confidence interval:
## -3.3654832 0.2054832
```

```
## sample estimates:
## mean of x mean of y
## 0.75 2.33
( r.sleep <-
   twosamples(sleep[sleep$group == 1, "extra"], sleep[sleep$group == 2, "extra"])
)
## Two Sample t inference, equal variances assumed
##
## difference of means: 1.58 ; confidence int.: [ -0.203874, 3.363874 ]
## Rle: 4.161 ; Rlp: 8.859 ; Rls: -0.537
##
## Relevance codes: -Inf 0 . 1 + 2 ++ 5 +++ Inf
## Relevance threshold: stand = 0.1
##
## estimate:
## mean se
## 0.7500000 0.5657345
## 2.3300000 0.6331666
```
The output shows the estimated effect and its confidence interval together with the relevance measures. The estimated relevance Rle compares the standardized effect  $\overline{X}/S = 1.58/3.6023881$ , where S is the estimated standard deviation of the observations, to its relevance threshold 0.1. The classical results, t test statistic, standard error and p value are also calculated, but not shown with the default printing options. They can also be obtained, as well as the significance Sig0 , by changing options (for details, see Section 4),

```
t.oldopt <- options(show.inference = "classical")
r.sleep
## Two Sample t inference, equal variances assumed
##
## difference of means: 1.58 ; confidence int.: [ -0.203874, 3.363874 ]
## Test: hypothesis: effect = 0
## teststatistic: 1.861 ; p value: 0.0792 .
##
## Significance codes for p.value: 0 *** 0.001 ** 0.01 * 0.05 . 0.1 1
##
## estimate:
## mean se
```
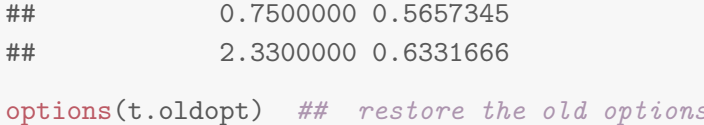

The function also calculates inference about the mean of a single sample. It accepts the formula version of arguments: The statement twosamples(extra group, data=sleep) yields the same results as the more complicated call above. It also compares two samples of binary data, resulting in inference based on Fisher's test. A single sample leads to binomial inference. See the Examples section below.

#### 3.2 Function correlation

Inference about a correlation coefficient is produced by the function correlation . It is based on cor.test from the stats package and thus allows for choosing Spearman's nonparametric correlation.

```
correlation(iris[1:50,1:2], method="spearman")
## Warning in cor.test.default(x[, 1], x[, 2], method = lmethod[1], conf.level = 1 - :
Cannot compute exact p-value with ties
## Correlation -- Spearman's rank c.
##
## correlation, z-transformed: 0.9852683 ; confidence int.: [ 0.6993782, 1.2711585 ]
## Rle: 9.853 ; Rlp: 12.712 ; Rls: 6.994 +++
##
## Relevance codes: -Inf 0 . 1 + 2 ++ 5 +++ Inf
## Relevance threshold: corr = 0.1
##
## estimate:
## rho
## 0.7553375
```
#### 3.3 Function termtable

For regression models with a linear predictor, the basic function is termtable , which is applied to a model fit object. For each term reflecting a scalar predictor, its result contains the ordinary and standardized coefficient, their confidence intervals, significance against 0, p-value, and relevances. For all types of terms, with one or more degrees of freedom, it adds the relevances for dropping the term and for its contribution to prediction.

Since this leads to 22 columns, the print method selects columns according to getOption("show.inference") .

```
data(swiss, package="datasets")
 rr \leq 1m(Fertility \sim ., data = swiss)
 rt <- termtable(rr)
 rt
## lm : Drop-term inference
## data: swiss ; target variable: Fertility
## coef df R2x coefRlp coefRls dropRls..sy predRle
## (Intercept) 66.915 1 . 12.76 6.53 . .
## Agriculture -0.172 1 0.562 6.89 0.66 0.50 . 1.12
## Examination -0.258 1 0.728 4.68 -1.55 0.00 0.01
## Education -0.871 1 0.640 10.46 4.23 3.76 ++ 4.16
## Catholic 0.104 1 0.484 7.67 1.44 1.30 + 1.69
## Infant.Mortality 1.077 1 0.097 7.47 1.24 1.11 + 1.53
## Relevance codes: -Inf 0 . 1 + 2 ++ 5 +++ Inf
## Relevance thresholds: coef = 0.1, drop = 0.1, pred = 0.05
nanes(rt) ## The result of termtable has 22 columns
## [1] "coef" "df" "se" "teststatistic"
## [5] "p.value" "Sig0" "ciLow" "ciUp"
## [9] "stcoef" "stciLow" "stciUp" "R2x"
## [13] "coefRle" "coefRls" "coefRlp" "dropRle"
## [17] "dropRls" "dropRlp" "predRle" "predRls"
## [21] "predRlp" "effect" "effLow" "effUp"
 if(interactive()) \{# too much avoidable output for the vignette
   str(rt)
   data.frame(rt) ## or print(rt, show= "all")## This avoids selection and preparation of columns by 'print. inference'.
```

```
}
```
Again, other results can be selected using options.

```
t.oldopt <- options(show.inference = "classical")
 rt
## lm : Drop-term inference
## data: swiss ; target variable: Fertility
## coef df se teststatistic p.value..sy
## (Intercept) 66.915 1 10.7060 6.25 .
## Agriculture -0.172 1 0.0703 -2.45 0.019 *
```

```
## Examination    -0.258  1  0.2539    -1.02  0.315
## Education -0.871 1 0.1830 -4.76 0.000 ***
## Catholic 0.104 1 0.0353 2.95 0.005 **
## Infant.Mortality 1.077 1 0.3817 2.82 0.007 **
## Significance codes for p.value: 0 *** 0.001 ** 0.01 * 0.05 . 0.1 1
 options(t.oldopt) ## restore the old options
```
Plot. inference objects relate to a specific plotting method that shows the confidence interval(s) on the relevance scale. Here is the example.

plot(rt)

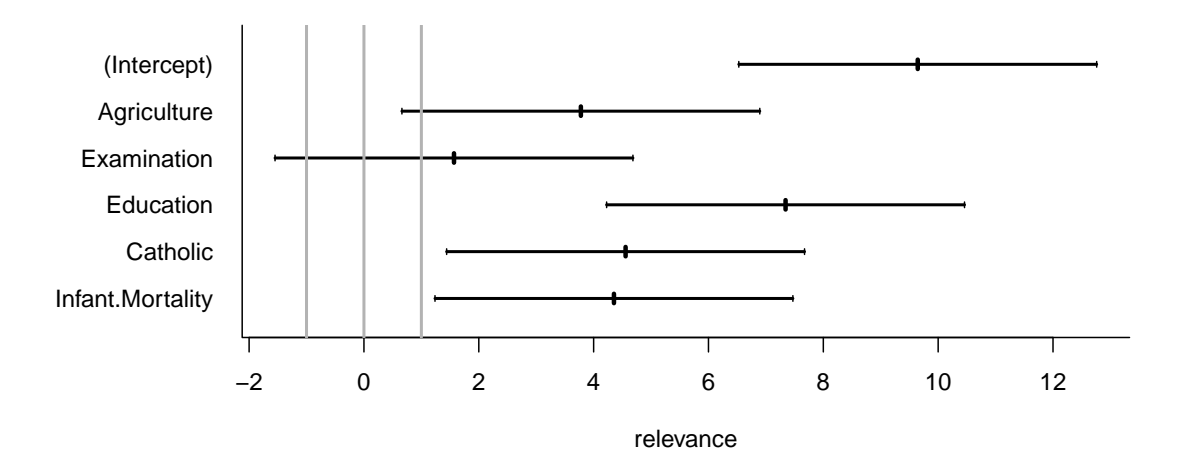

#### 3.4 Function termeffects

For terms with more than one degree of freedom, notably for factors with more than two levels, the function termeffects calculates effects of levels and respective inference measures. As seen here, there are print and plot methods for the resulting objects.

```
data(d.blast)
r.blast <-
  lm(log10(tremor)~location+log10(distance)+log10(charge),
     data=d.blast)
( rte <- termeffects(r.blast) )
```
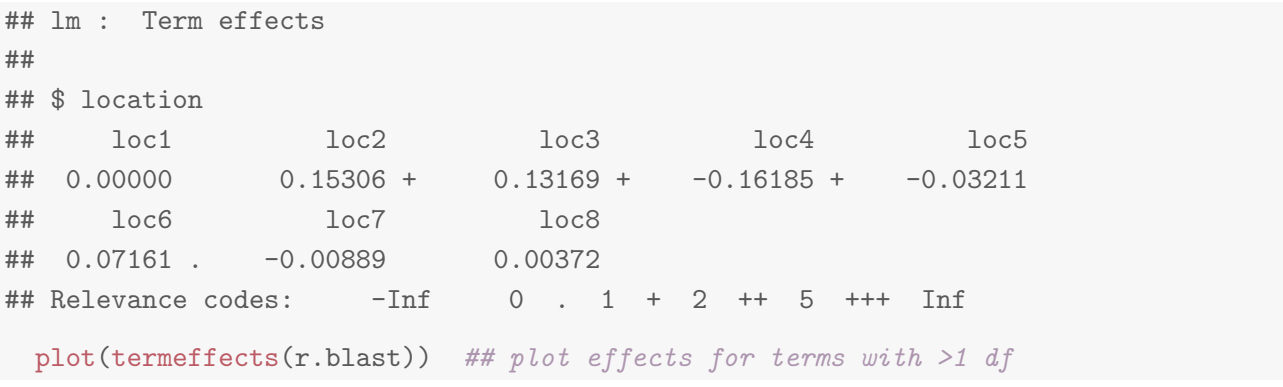

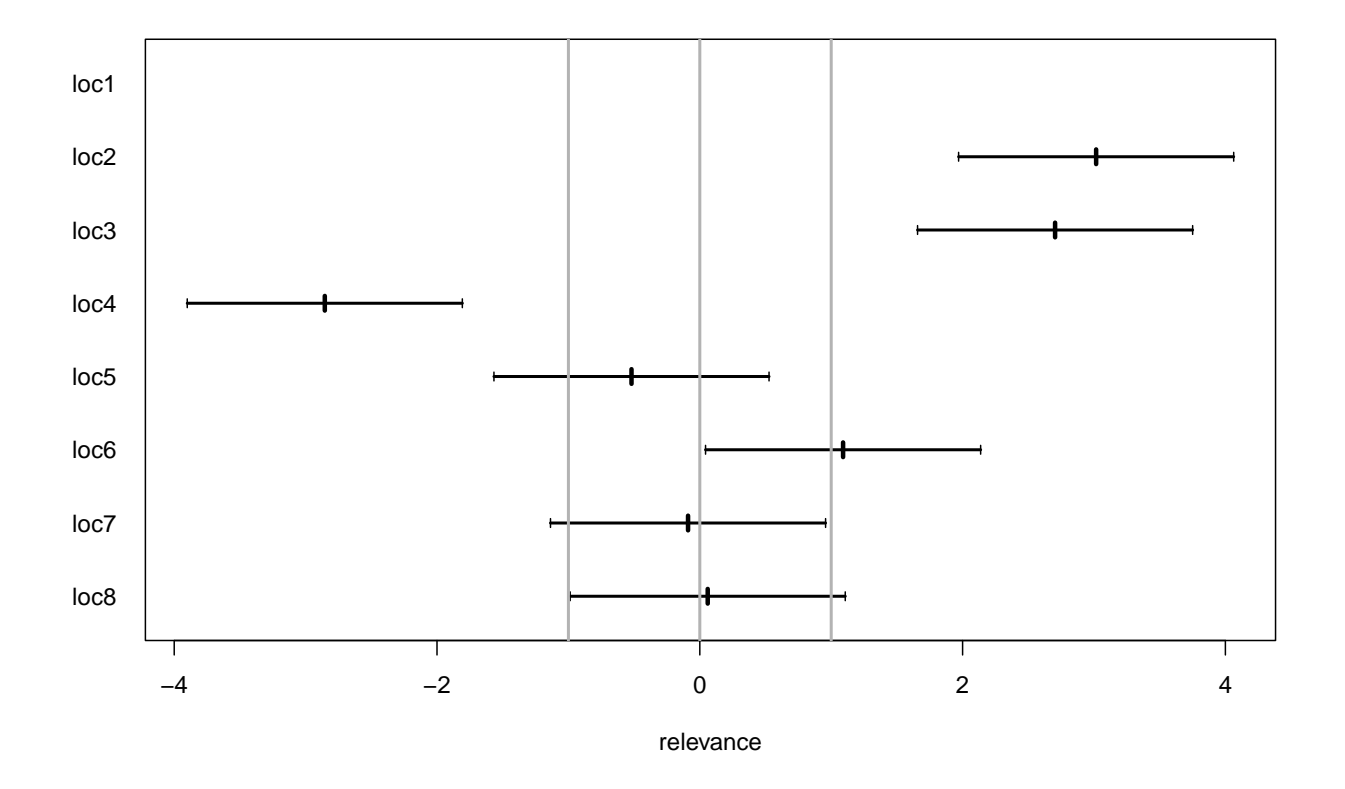

# 3.5 Function inference

This function generates statistics describing relevance and significance for several situations, mainly for regression models. When it is applied to a model fit object, it calls termtable and termeffects and stores the summary of the object. The corresponding printing method includes a final part that describes the global aspects of the model as shown here.

```
( rr <- inference(r.blast) )
## lm
## data: d.blast ; target variable: log10(tremor)
## $ termtable
## coef df R2x coefRlp coefRls dropRls..sy predRle
## (Intercept) 2.964 1 . 15.27 13.18
## location . 7 0.102 . . 5.49 +++ 3.65
## log10(distance) -1.518 1 0.477 13.63 11.53 11.42 +++ 9.48
## log10(charge) 0.636 1 0.102 9.62 7.53 7.46 +++ 5.50
##
## $ termeffects
## $location
## loc1 loc2 loc3 loc4 loc5
## 0.00000 0.15306 + 0.13169 + -0.16185 + -0.03211
## loc6 loc7 loc8
## 0.07161 . -0.00889 0.00372
##
## Relevance codes: -Inf 0 . 1 + 2 ++ 5 +++ Inf
## Relevance thresholds: coef = 0.1, drop = 0.1, pred = 0.05
##
##
## Multiple R^2: 0.795; Adjusted R^2: 0.79
## F-statistic: 152 on 9 and 352 d.f.; p.value: 1.82e-115
```
inference also applies to other situations where an estimate, its standard error and the number of observations is available.

#### 3.6 Function replication

This function generates inference for a replication study based on its inference results for the original and replication studies and the inference on the difference between the two, as described in Section 2.

The function produces an object of class inference and replication . There are print and plot methods for this class.

Here is a series of examples taken from the classical set of replications reported by the "Open Science Collaboration" in 2015: Open Science Collaboration (2015). "Estimating the reproducibility of psychological science." Science 349, 943-952. The 10 studies implying one sample or paired samples test were selected.

```
data(d.osc15Onesample)
to <- structure(d.osc15Onesample[,c("effecto","teststatistico","no")],
     names=c("effect","teststatistic","n"))
tr <- structure(d.osc15Onesample[,c("effectr","teststatisticr","nr")],
     names=c("effect","teststatistic","n"))
( rr <- replication(to, tr, rlv.threshold=0.1) )
## replication
##
## coef Rle Rlp Rls rplclass
## St.153 -0.7315 -7.42 -2.52 -12.32 Amb
## St.121 -0.5150 -2.54 0.98 -6.05 Cnf
## St.7 -0.4450 -4.43 -1.69 -7.17 Amb
## St.113 0.1250 1.25 2.39 0.10 Enh
## St.127 -0.1600 -1.57 1.08 -4.22 Cnf
## St.146 -0.5810 -3.45 0.08 -6.98 Amb
## St.6 -0.1500 -1.50 1.15 -4.15 CnfW
## St.33 -0.1150 -1.08 1.11 -3.27 CnfW
## St.116 -0.0650 -0.48 0.58 -1.55 Cnf
## St.15 0.0285 0.28 1.47 -0.90 Cnf
## Relevance codes: -Inf 0 . 1 + 2 ++ 5 +++ Inf
## Relevance threshold: = 0.1
##
## estimate:
## original:
## estimate effect n scatter Rle Rls Rlp rlvclass
## St.153 1.573 1.5733126 8 0.9998013 15.733126 7.37291667 24.093335 Rlv
## St.121 3.250 1.5559590 12 2.0887440 15.559590 9.20589288 21.913287 Rlv
## St.7 1.020 1.0180000 100 1.0019646 10.180000 8.19578305 12.164217 Rlv
## St.113 0.930 0.9266266 125 1.0036405 9.266266 7.49594374 11.036588 Rlv
## St.127 0.940 0.9243914 29 1.0168853 9.243914 5.44011737 13.047711 Rlv
## St.146 1.710 0.8262364 15 2.0696255 8.262364 2.72454906 13.800180 Rlv
## St.6 0.724 0.7246407 24 0.9991158 7.246407 3.02377749 11.469037 Rlv
## St.33 0.600 0.5960893 40 1.0065605 5.960893 2.76273823 9.159049 Rlv
## St.116 0.470 0.2995527 173 1.5690063 2.995527 1.49483451 4.496219 Rlv
## St.15 0.198 0.1979112 95 1.0004486 1.979112 -0.05799183 4.016216 Amb
## replication:
## estimate effect n scatter Rle Rls Rlp rlvclass
## St.153 0.110 0.1131371 8 0.9722718 1.131371 -7.22883837 9.491580 Amb
```
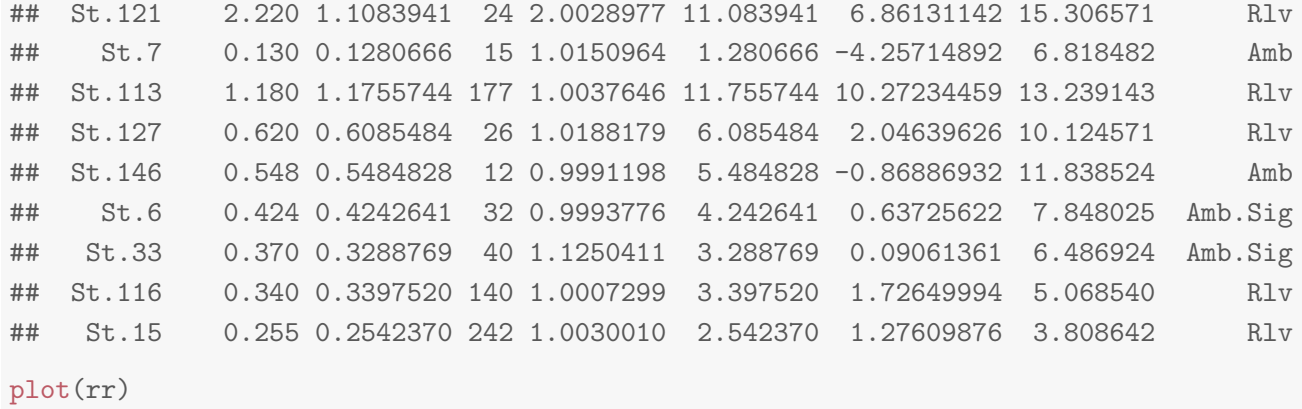

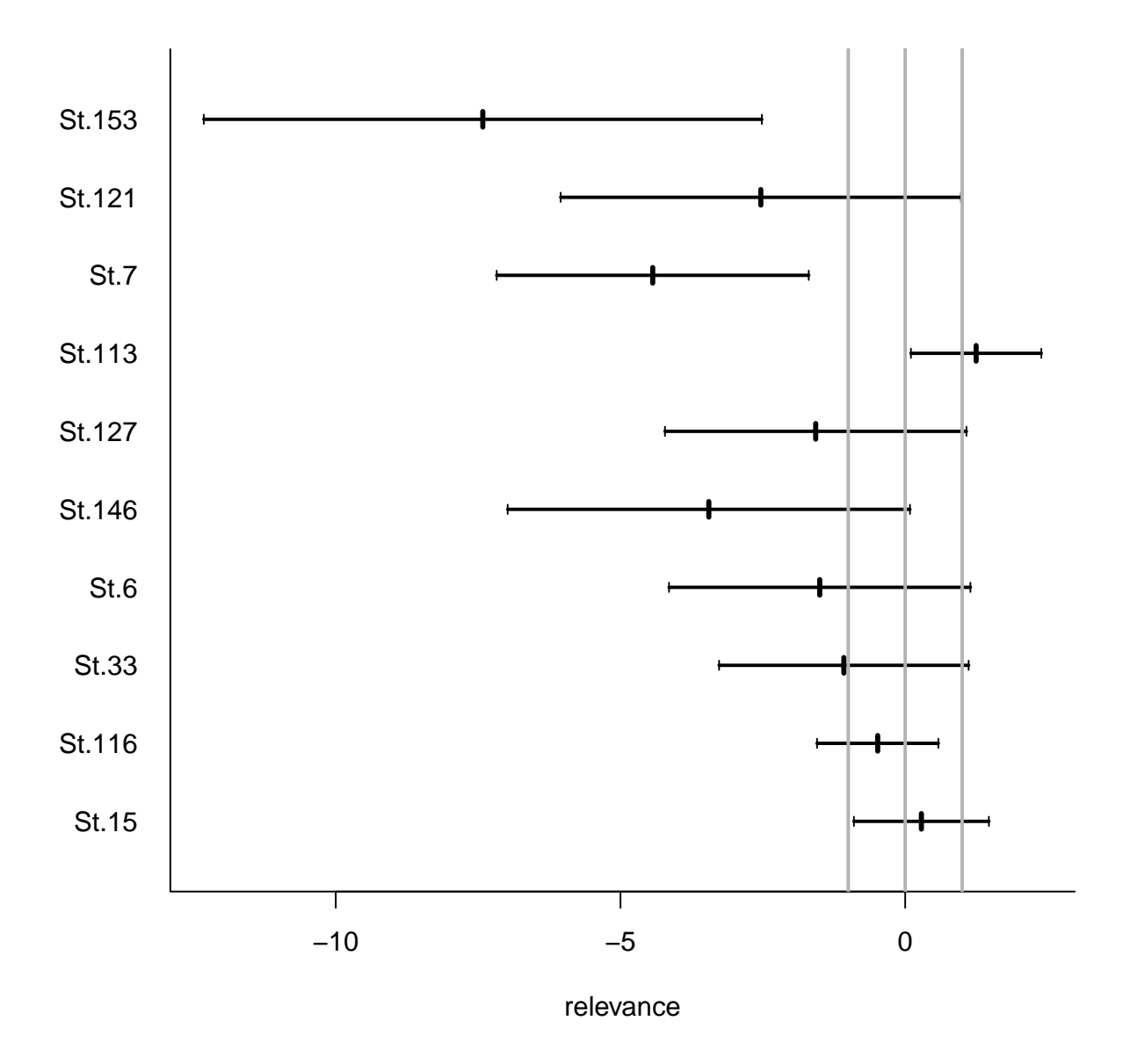

This plot shows the inference about the difference between studies. The following shows the results for the original and the replication study next to each other.

```
plot(attr(rr, "estimate"), refline=c(0,1),
    label2=attr(rr, "rplclass"), xlab="relevance")
```
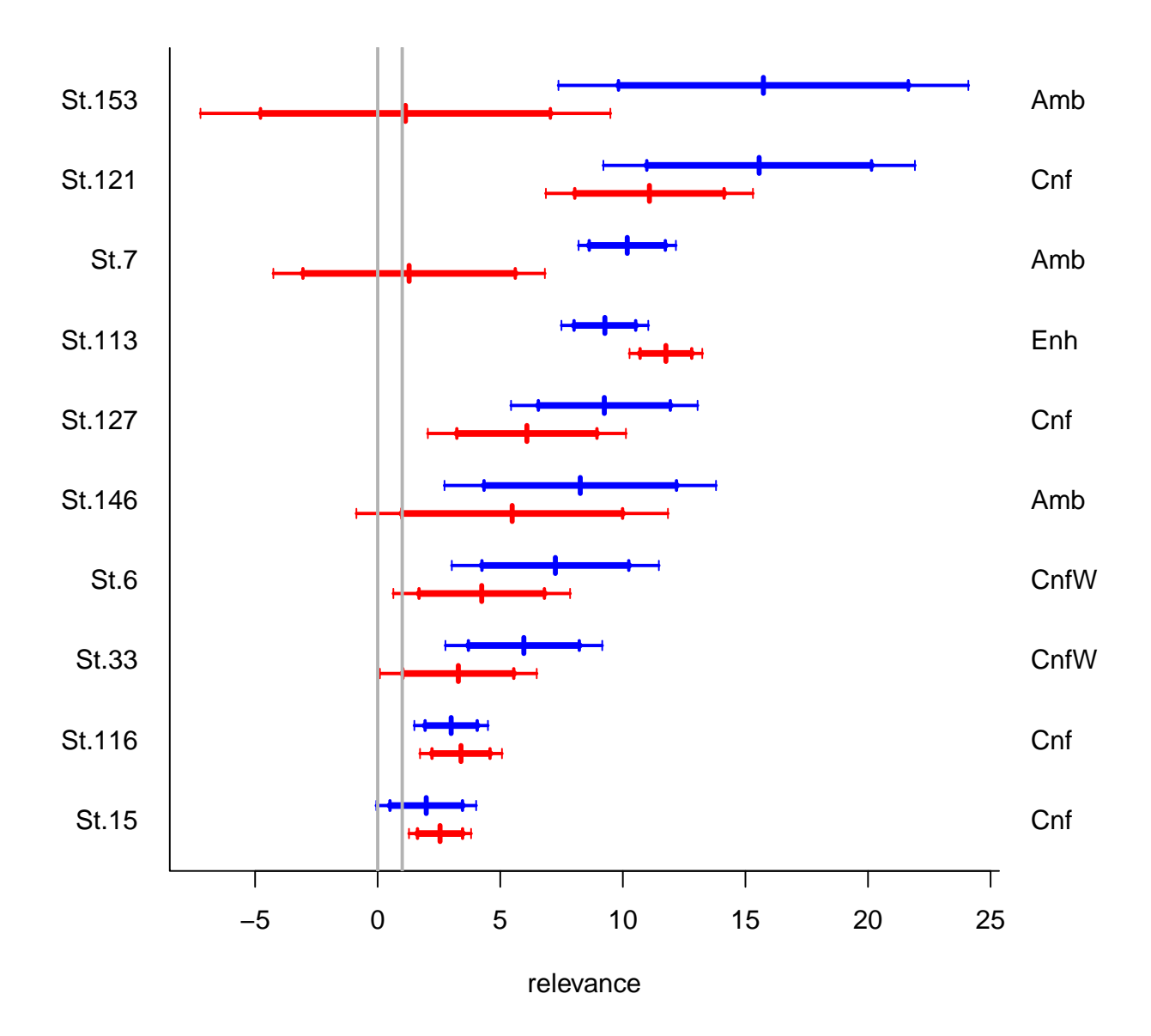

# 3.7 Generally useful functions

The package includes several functions that are not directly related to relevance or significance, see their help pages for details and examples.

showd allows for inspecting a data.frame or vector in a brief informative way.

```
showd(d.blast)
## dim: 388 6
## date location device distance charge tremor
## 1 2002-07-19 loc5 1 44 0.952 2.93
## 98 2002-07-19 loc1 2 69 0.952 1.76
## 195 2002-07-19 loc6 3 108 0.952 0.62
## ...
## 219 2002-09-11 loc6 3 94 7.072 3.77
## 340 2002-10-17 loc3 4 49 5.824 6.59
## 364 2002-11-15 loc3 4 44 4.644 8.27
## 388 2002-02-06 loc3 4 77 3.952 3.95
```
logst is a version of a "started log" that copes with zeros and even with negative values in a suitable way, and asinp implements an appropriate transformation for percentages.

Functions that apply to data with missing values (NAs) are sumNA, dropNA, replaceNA and formatNA.

# 4 Options

The package works with some specific options, see ?relevance.options. The more important ones are the following.

- rlv.threshold : vector of relevance thresholds for
	- rel : a relative effect, that is, a change in a prameter expressed as a percentage of the parameter,
	- stand : an effect standardized by a standard deviation, like Cohen's d for two samples,
	- prop : a proportion, expressed in logit units,
	- corr : a correlation coefficient,
	- coef : a coefficient in the linear predictor of a regression model,
	- drop : the effect of dropping a term from a regression model,
	- pred : the effect of a term on the prediction accuracy.
- show.inference: selects the inference items to be presented by the print methods. Currently, three styles are implemented:
	- relevance : selects the columns determined by getOption("show.simple.relevance") , getOption("show.terms.relevance") and getOption("show.termeffects.relevance") ,

for the three print methods (see below), repectively; these are the important columns for inference based on relevance;

– classical and test : these select getOption("show.?.classical") , in the same manner, suitable for inference based on p values or significance, respectively.

The choice of any elements of the vector resulting from a call of towsamples or any columns of a termtable object is achieved by typing, e.g., options(show.inference=c("classical","Sig0","Rls")) .

- rlv.symbols and p.symbols : symbols to be used for characterizing Rls or p-values, respectively,
- digits.reduced : digits used for relevance and significance measures and test statistics. These numbers are rounded to digits.reduced decimals, p-values to one more.
- na.print: symbol to print NA values.

The package's defaults can always be restored by typing options(relevance.options)

Here is an example of choosing more detailed ouput for termeffects.

```
t.opt <- options(show.terms.relevance=c("coef", "dropRls", "dropRls.symbol"))
 rt
## lm : Drop-term inference
## data: swiss ; target variable: Fertility
## coef dropRls..sy
## (Intercept) 66.915 .
## Agriculture -0.172 0.50 .
## Examination -0.258 0.00
## Education -0.871 3.76 ++
## Catholic 0.104 1.30 +
## Infant.Mortality 1.077   1.11 +
## Relevance codes: -Inf 0 . 1 + 2 ++ 5 +++ Inf
## Relevance thresholds: coef = 0.1, drop = 0.1, pred = 0.05
## restore the old options
 options(t.opt) ## the former options
 options(relevance.options) ## restore the package's defaults
```
#### 4.1 Function print

These options are used when calling the print methods on the objects produced by the functions in Section 3. These objects are either of class inference or termeffects . The methods print.inference and print.termeffects accept an argument show that acts as if the corresponding printing options had been changed. Thus,

print(rt, show=c("coef", "dropRls", "dropRls.symbol")) leads to the output shown above.

The printing methods convert their first argument into printable form by producing an object of class printInference . They terminate by calling the method print.printInference , which in turn produces the output—unless print=FALSE is set. This two-step procedure allows for editing the output in the following manner:

```
rpr <- print(termeffects(r.blast), print=FALSE)
attr(rpr, "head") <- sub("lm", "Linear Regression", attr(rpr, "head"))
rpr
## Linear Regression : Term effects
##
## $ location
## loc1 loc2 loc3 loc4 loc5
## 0.00000 0.15306 + 0.13169 + -0.16185 + -0.03211
## loc6 loc7 loc8
## 0.07161 . -0.00889 0.00372
## Relevance codes: -Inf 0 . 1 + 2 ++ 5 +++ Inf
```
## 5 Examples

Here, we document the examples that appear in the basic reference.

#### 5.1 sleep data

```
data(sleep)
dd <- subset(sleep, group==2)
onesample(60*dd$extra, rlv.threshold=60, standardize=FALSE)
## One Sample t inference
##
## mean : 139.8 ; confidence int.: [ 53.86065, 225.73935 ]
## Rle: 2.33 ; Rlp: 3.762 ; Rls: 0.898 .
##
## Relevance codes: -Inf 0 . 1 + 2 ++ 5 +++ Inf
## Relevance threshold: = 60
##
## estimate:
## mean se
```
## 139.80 37.99

#### 5.2 Anchoring

The experiment is described as follows: "Students were asked to guesstimate the height of Mount Everest. One group was 'anchored' by telling them that it was more than 2000 feet, the other group was told that it was less than 45,500 feet. The hypothesis was that respondents would be influenced by their 'anchor,' such that the first group would produce smaller numbers than the second". The true height is 29,029 feet.

The inference about the difference between the groups and a graphical display are obtained as follows.

```
data(d.everest)
rr \leq twosamples(log(y)<sup>o</sup>g, data=d.everest, var.equal=TRUE)
print(rr, show="classical")
## Two Sample t inference, equal variances assumed
## target variable: log(y)
## difference of means: 2.150878 ; confidence int.: [ 1.697209, 2.604548 ]
## Test: hypothesis: effect = 0
## teststatistic: 9.961 ; p value: 0 ***
##
## Significance codes for p.value: 0 *** 0.001 ** 0.01 * 0.05 . 0.1 1
##
## estimate:
## mean se
## 1.51743799 0.25606953
## 3.66831645 0.05198814
rr
## Two Sample t inference, equal variances assumed
## target variable: log(y)
## difference of means: 2.150878 ; confidence int.: [ 1.697209, 2.604548 ]
## Rle: 21.509 ; Rlp: 26.045 ; Rls: 16.972 +++
##
## Relevance codes: -Inf 0 . 1 + 2 ++ 5 +++ Inf
## Relevance threshold: rel = 0.1
##
## estimate:
## mean se
```
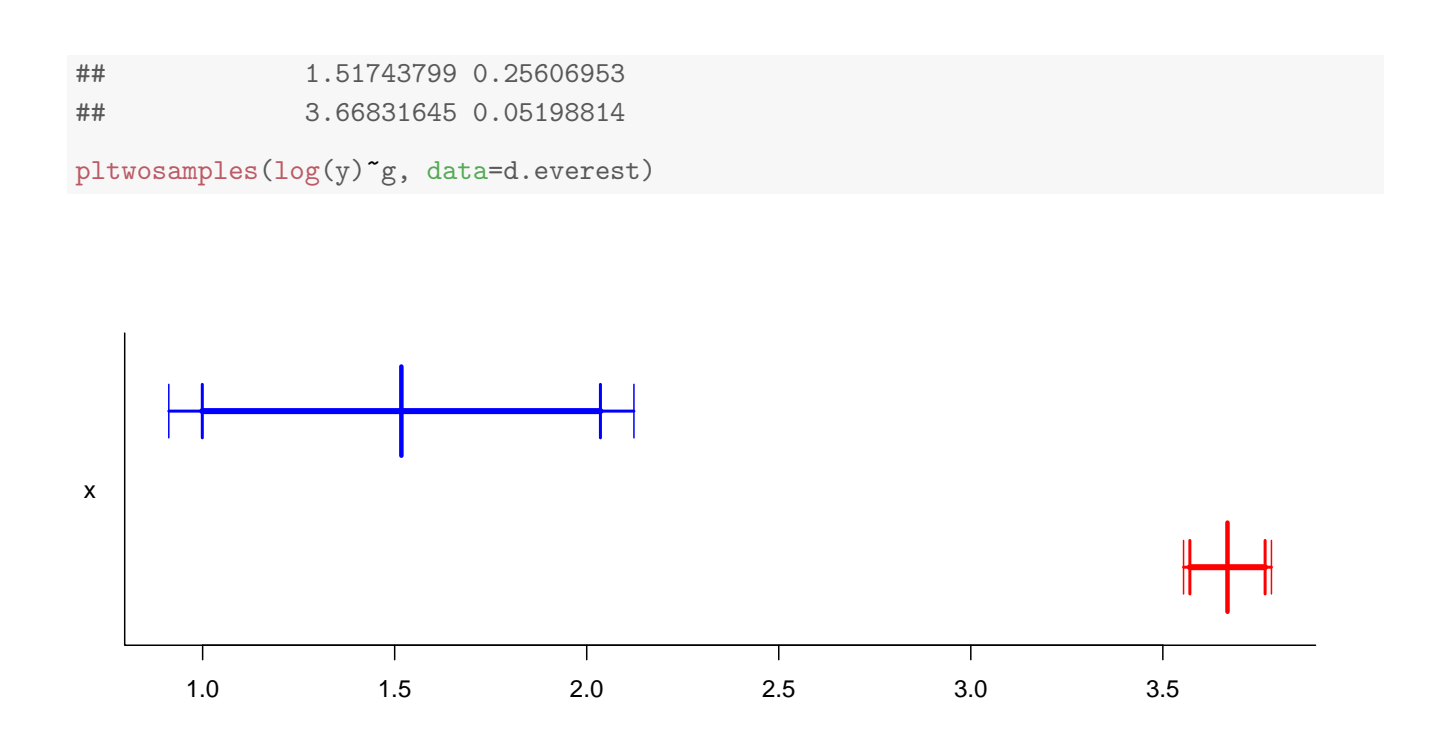

#### 5.3 Blasting

When digging a tunnel in a populated area, it is important to make sure that the blasting does not damage nearby buildings. To this end, the tremor caused by the blastings is measured in the basement of such houses, along with the distance and the charge used, and a model is used to predict the resulting tremor. The dataset d.blast contains such data for a freeway tunnel beneath a Swiss city. The logarithmic tremor is modelled as a linear function of the logarithmic distance and charge, an additive adjustment to the house where the measurements are taken (factor location ). For the example in the paper, a subset is used, and time , a rescaled calendar day, is appended.

```
dd <- d.blast[seq(1,388,3),]
dd \leq na.omit(dd[dd$location %in% paste("loc", c(1,2,4), sep=""),])
dd$time <- as.numeric(dd$date-min(dd$date))/365
rlm <- lm(log10(tremor)~location+log10(distance)+log10(charge)+time, data=dd,
          contrasts=list(location="contr.sum"))
( rt <- termtable(rlm) )
## lm : Drop-term inference
## data: dd ; target variable: log10(tremor)
```
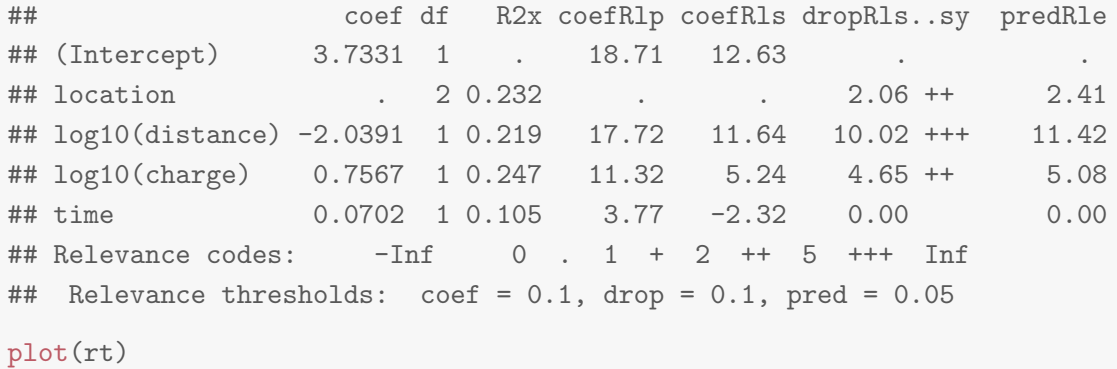

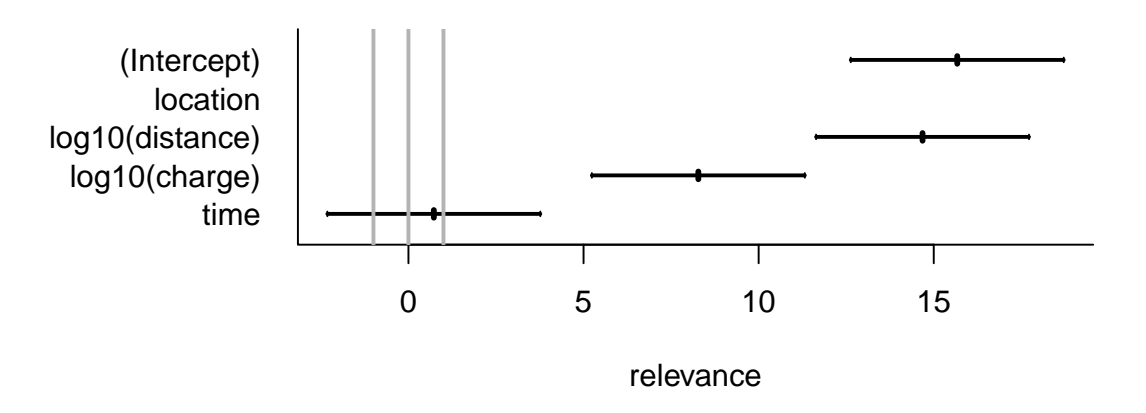

### References

Stahel, Werner A. (2021). New relevance and significance measures to replace p-values. PLOS ONE, June 16, 2021, doi.org/10.1371/journal.pone.0252991

Stahel, Werner A. (2022). Replicability: Terminology, Measuring Success, and Strategy. Available in the documentation.